# **Mississippi Management and Reporting System**

## **Department of Finance and Administration**

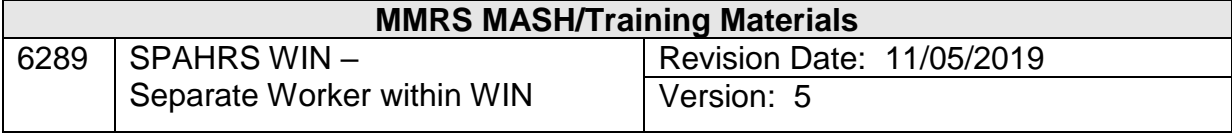

## **Table of Contents**

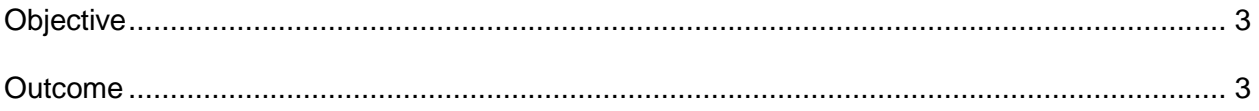

### **Separate Worker within WIN**

#### <span id="page-2-0"></span>**Objective**

Develop an understanding of how to separate a worker from a WIN.

#### <span id="page-2-1"></span>**Outcome**

A worker in a WIN is separated.

This screen is used to separate workers from either WINs without Contract or Contract WINs.

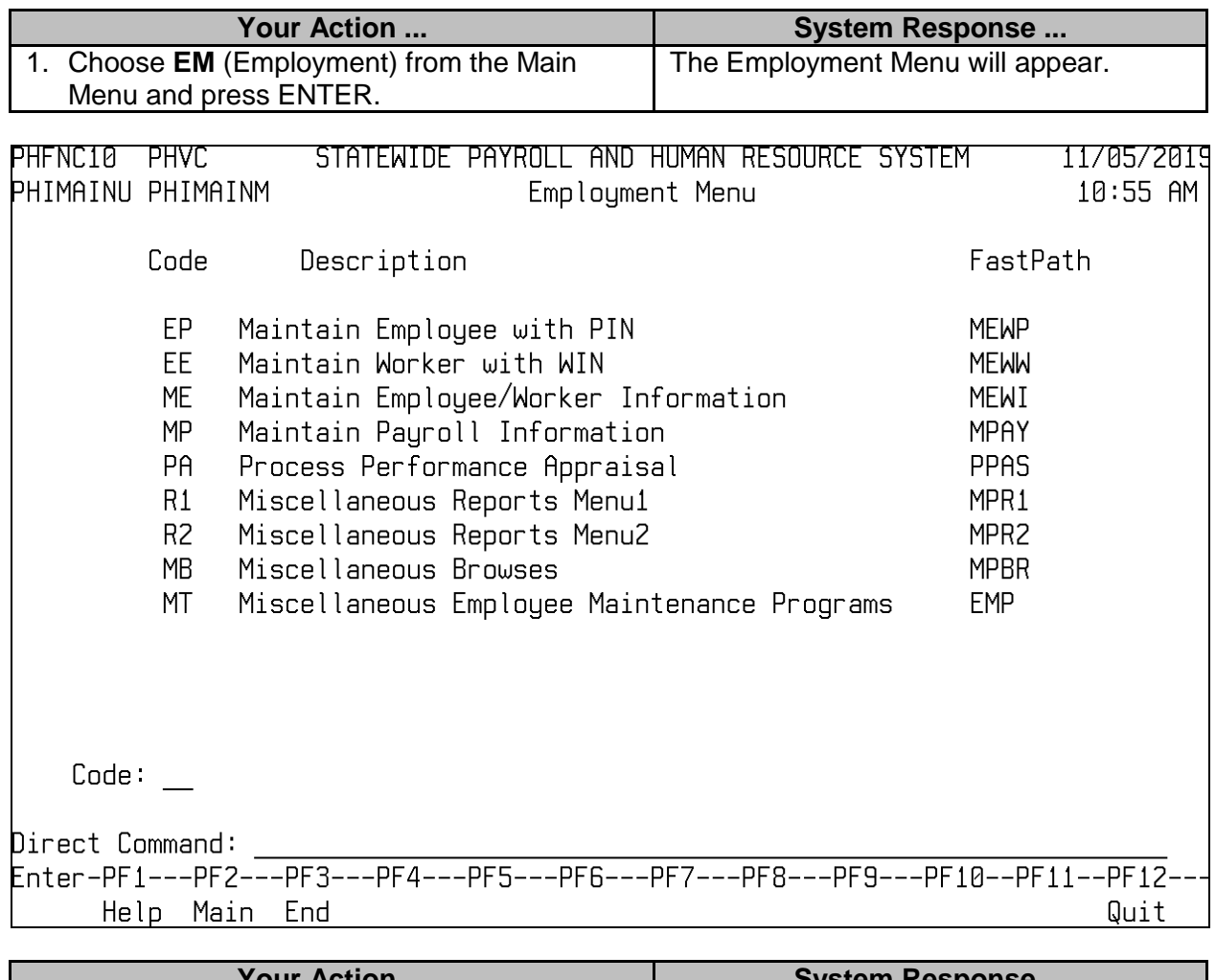

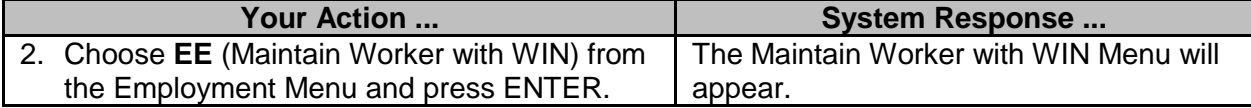

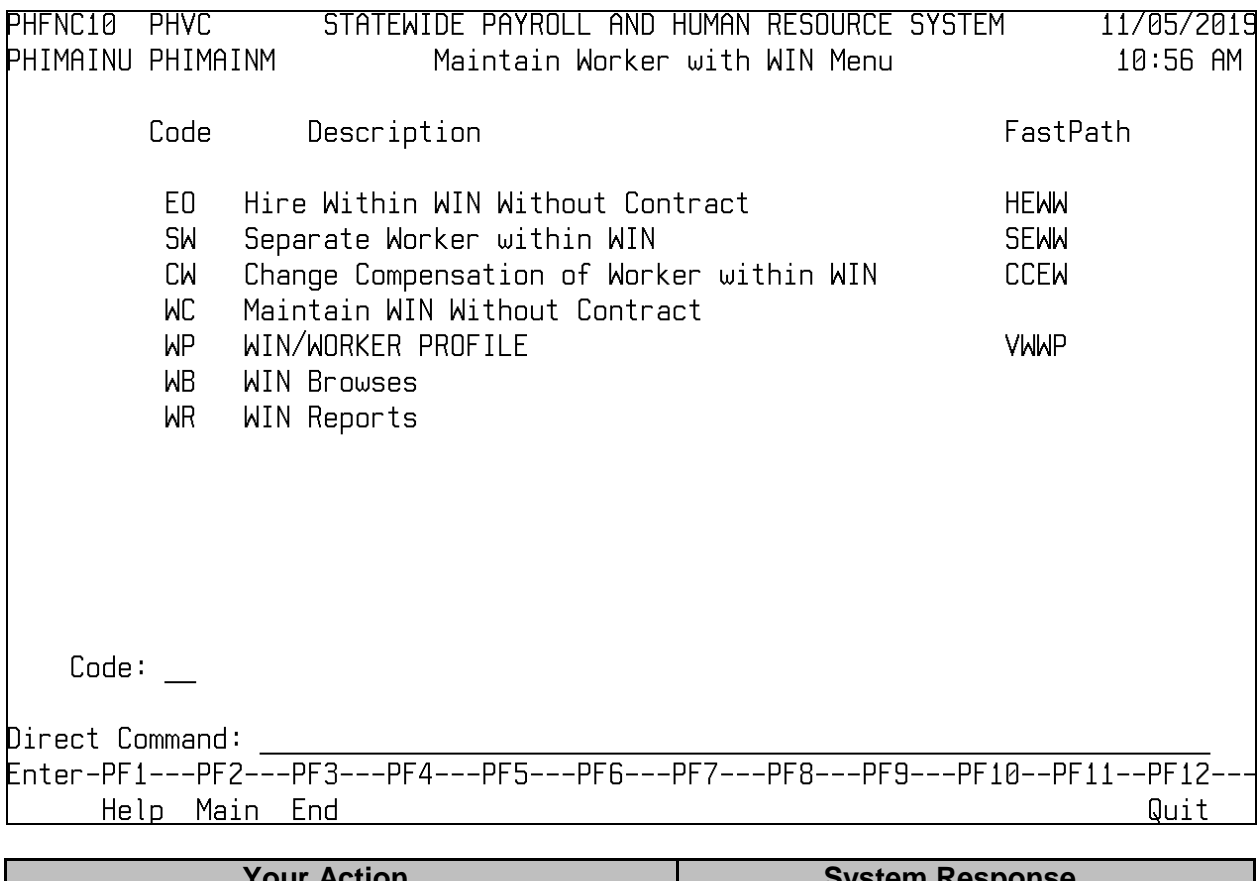

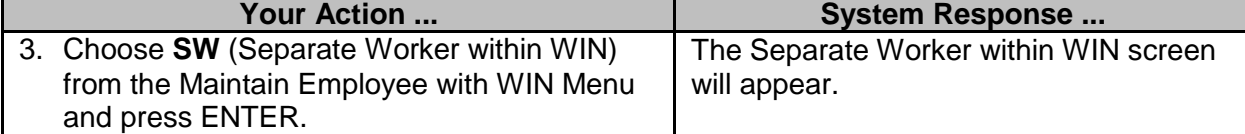

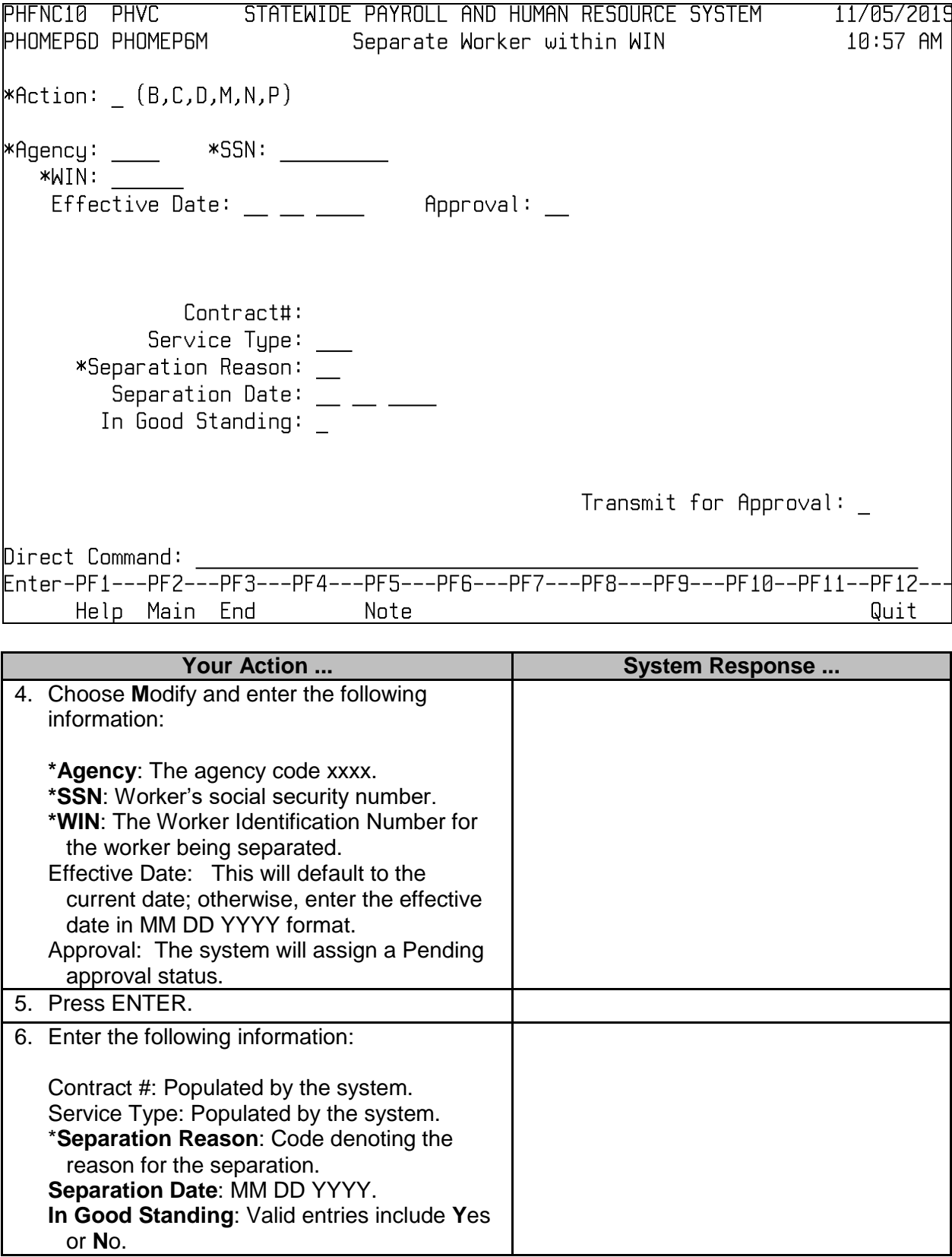

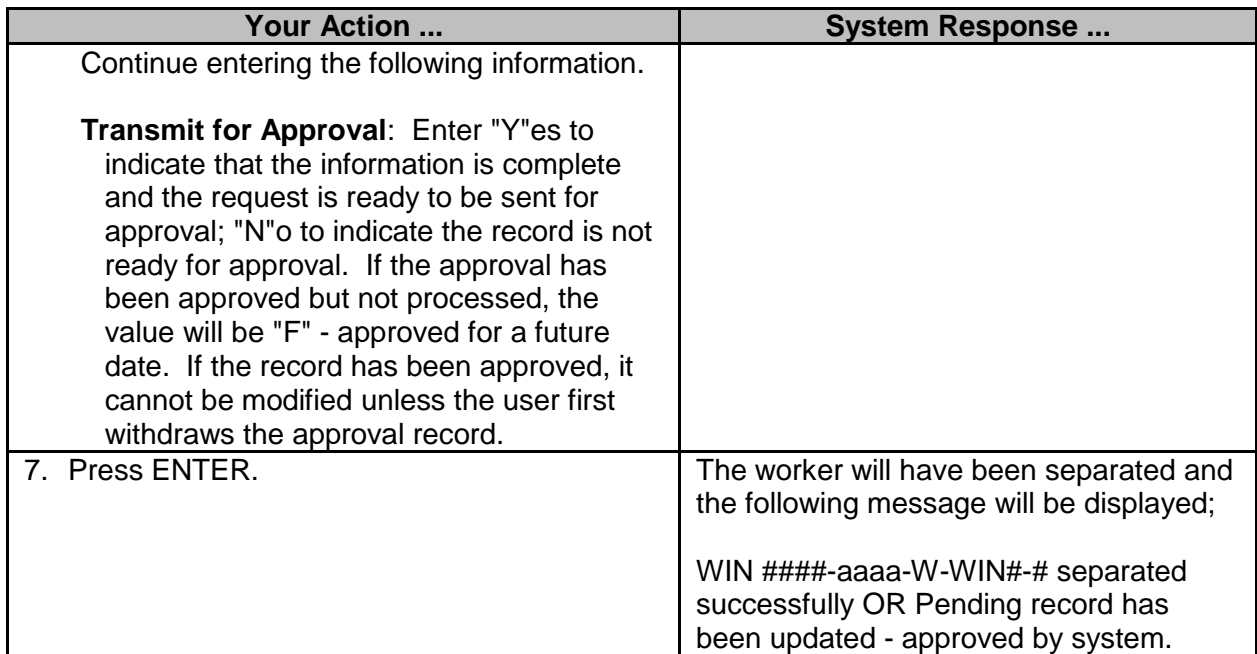